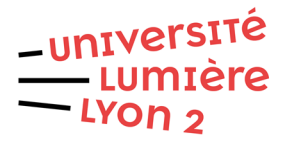

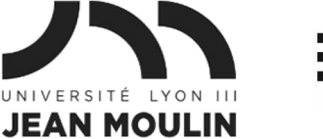

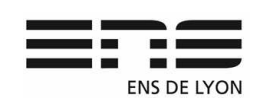

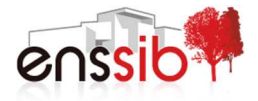

# Master 1 Humanités numériques – Algorithmique et programmation TD 6 : Fichiers textes J. Darmont – http://eric.univ-lyon2.fr/~jdarmont/

L'objectif de ce TD est d'extraire le dictionnaire d'un fichier texte (l'ensemble des mots composant le texte). Les exercices sont à formuler en langage algorithmique textuel, puis en Python (Blockly ne prend pas en charge les fichiers). Ne pas oublier la déclaration des variables en algorithmique. Tester l'exécution avec Python.

# Exercice 1 : Lecture d'un fichier

- 1. Télécharger le fichier lorem-ipsum.txt<sup>1</sup> et le placer dans le répertoire de vos programmes Python.
- 2. En algorithmique, on suppose que la procédure afficher (une liste) écrite au TD 5 est disponible. En Python, importer la procédure afficher du module listeMod créé au TD 5.
- 3. Ouvrir le fichier f correspondant à lorem-ipsum.txt en lecture.
- 4. Lire chaque ligne du fichier f et les placer dans une liste listeLignes.
- 5. Fermer le fichier f.
- 6. Afficher la liste listeLignes. Vous devez obtenir autant de lignes que le nombre de paragraphes dans le fichier (5).

# Exercice 2 : Traitement du contenu du fichier

On souhaite extraire de la liste des lignes du fichier les mots qui les composent pour constituer un dictionnaire. Pour cela, ajouter à l'algorithme et au programme précédents les traitements suivants.

### Pour chaque chaque ligne de listeLignes :

- 1. supprimer successivement les points, les virgules et les retours charriot (caractère spécial \n) de la ligne en les remplaçant par une chaîne vide ;
- 2. transformer la ligne en une liste de chaînes nommée lesMots ;
- 3. afficher la liste lesMots pour vérification. Tester. Vous devez obtenir autant de listes de mots que le nombre de lignes.
- 4. remplacer l'affichage de lesMots par son ajout dans la liste de chaînes dico, qui aura dû être initialisée vide avant la boucle « pour chaque ligne ». L'union de listes se fait avec le symbole ∪ en algorithmique et le + en Python.

 $\overline{\phantom{0}}$ 

<sup>1</sup> http://eric.univ-lyon2.fr/~jdarmont/docs/lorem-ipsum.txt

M1 HN 2018-2019 – ALGORITHMIQUE ET PROGRAMMATION – TD 6 1/2

5. Après la boucle « pour chaque ligne », afficher la liste dico. Remarque ?

Afin de dédoublonner les mots du dictionnaire, nous allons utiliser des sous-programmes tout faits :

- Algorithmique : procédure Dédoublonner(uneListe) ;
- Python : fonction set(uneListe), qui transforme une liste en *ensemble* sans doublon. Pour retransformer l'ensemble en liste, il faut lui appliquer la fonction list(). Il est possible d'appliquer une fonction à une autre fonction, par exemple : uneListe = list(set(uneListe)).
- 6. Dédoublonner, puis trier la liste dico.
- 7. Afficher la liste dico.

# Exercice 3 : Écriture d'un fichier

- 1. Toujours à la suite de l'algorithme et du programme précédents, ouvrir un nouveau fichier f2 nommé dico.txt en écriture.
- 2. Ecrire chaque mot du dictionnaire dico dans le fichier f2.
- 3. Fermer le fichier f2.
- 4. Consulter le fichier dico.txt pour vérifier que la liste des mots y est bien sauvegardée.

### Questions subsidiaires (Python)

- 1. Transformer le programme développé dans les exercices 1 à 3 en une fonction nommée extraireDictionnaire prenant en paramètres le nom du fichier texte à traiter en entrée et le nom du fichier dictionnaire en sortie.
- 2. Placer la fonction extraireDictionnaire dans un module nommé dicoMod.

### Correction

```
Algorithme lireEtTransformer 
       Var f, f2 : Fichier 
       Var ligne : Chaîne 
       Var lesLignes, dico : Liste de Chaînes 
Début 
       {Lecture et affichage du fichier d'entrée} 
       f ← Ouvrir("lorem-ipsum.txt", "lecture") 
       Lire(f, ligne) 
       Tant que non FinDeFichier(f) faire 
              lesLignes( ) ← ligne 
              Lire(f, ligne) 
       Fin tant que 
       Fermer(f) 
       afficher(lesLignes) 
       {Extraction des mots} 
       \text{dico} \leftarrow ( ) Pour ligne dans lesLignes faire 
              ligne ← Remplacer(ligne, ".", "") {Suppression des points}
              ligne ← Remplacer(ligne, ",", "") {Suppression des virgules} 
              ligne ← Remplacer(ligne, "\n", "") {Suppression des retours chariot}
              lesMots ← Découper(ligne, " ") {Extraction des mots}
              dico ← dico ∪ lesMots 
       Fin pour 
       afficher(dico) 
       {Dédoublonnage et tri du dictionnaire} 
       Dédoublonner(dico) 
       Trier(dico) 
       afficher(dico) 
      {Ecriture du dictionnaire dans un fichier de sortie} 
       f2 ← Ouvrir("dico.txt", "écriture") 
       Pour ligne dans dico faire 
              Écrire(f2, ligne) 
       Fin pour 
       Fermer(f2)
```
**Fin** 

from listeMod import afficher

### # Lecture et affichage du fichier d'entrée

```
f = open("lorem-ipsum.txt", "r") 
lesLignes = f.readlines() 
f.close() 
afficher(lesLignes)
```
#### # Extraction des mots

 $dico = [ ]$ for ligne in lesLignes: ligne = ligne.replace(".", "") # Suppression des points ligne = ligne.replace(",", "") # Suppression des virgules ligne = ligne.replace("\n", "")  $\#$  Suppression des retours chariot lesMots = ligne.split(" ") # Extraction des mots dico = dico + lesMots afficher(dico)

#### # Dédoublonnage et tri du dictionnaire

dico = list(set(dico)) dico.sort() afficher(dico)

#### # Ecriture du dictionnaire dans un fichier de sortie

 $f2 = open("dico.txt". "w")$ for mot in dico: f2.write(mot + "\n") f2.close()

#### # Questions subsidiaires

```
# Placer la fonction ci-dessous dans un fichier nommé dicoMod.py 
def extraireDictionnaire(nomFichierEntree, nomDicoSortie): 
      # Reproduire ci-dessous tout le code ci-dessus :) 
       # Dans la section "Lecture et affichage du fichier d'entrée", 
       # remplacer f = open("lorem-ipsum.txt", "r") par 
       f = open(nomFichierEntree, "r") 
       # Dans la section "Ecriture du dictionnaire dans un fichier de sortie", 
       # remplacer f2 = open("dico.txt", "w") par 
       f2 = open(nomDicoSortie, "w")
```
### # Exemple d'utilisation

from dicoMod import extraireDictionnaire extraireDictionnaire("lorem-ipsum.txt", "dico-lorem.txt")